Cloud AutoML Vision

## Base64 Encoding

You can provide image data to the AutoML API API by specifying the URI path to the image, or by sending the image data as base64-encoded text.

Most development environments contain a native "base64" utility to encode a binary image into ASCII text data. To encode an image file:

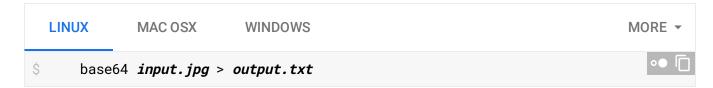

You can then use this output image data natively within the JSON request:

```
{
    "payload": {
        "image": {
            "imageBytes": "/9j/4QAYRXhpZgAA...base64-encoded-image...9tAVx/zDQD1Gxn/
        }
    },
    "params": {
        string: string,
        ...
    }
}
```

Each programming language has its own way of base64 encoding image files:

```
In Python, you can base64 encode image files as follows:

# Import the base64 encoding library.
import base64

# Pass the image data to an encoding function.
def encode_image(image):
image_content = image.read()
return base64.b64encode(image_content)
```

Except as otherwise noted, the content of this page is licensed under the <u>Creative Commons Attribution 4.0 License</u> (https://creativecommons.org/licenses/by/4.0/), and code samples are licensed under the <u>Apache 2.0 License</u> (https://www.apache.org/licenses/LICENSE-2.0). For details, see our <u>Site Policies</u> (https://developers.google.com/terms/site-policies). Java is a registered trademark of Oracle and/or its affiliates.

Last updated December 4, 2019.